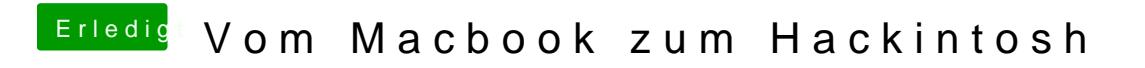

Beitrag von crusadegt vom 11. Februar 2016, 18:39

der csractivconfig wert ist falsch... da kommt 0x67 rein